Министерство науки и высшего образования Российской Федерации

ФГБОУ ВО «БАЙКАЛЬСКИЙ ГОСУДАРСТВЕННЫЙ УНИВЕРСИТЕТ»

УТВЕРЖДАЮ Проректор по учебной работе д.юр.н., доц. Васильева Н.В. mm

30.06.2022г.

# **Рабочая программа дисциплины**

Б1.У.5. Информационные технологии поддержки принятия бизнес-решений

# Направление подготовки: 38.04.01 Экономика Направленность (профиль): Экономика фирмы, предпринимательство Квалификация выпускника: магистр Форма обучения: заочная

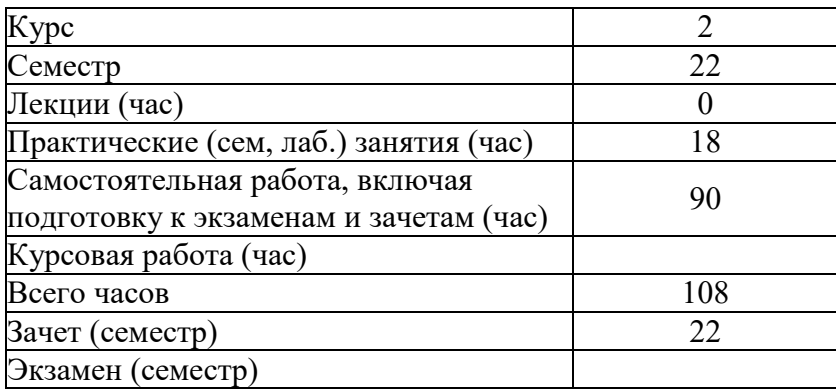

Иркутск 2022

Программа составлена в соответствии с ФГОС ВО по направлению 38.04.01 Экономика.

Автор С.Н. Мозулев

Рабочая программа обсуждена и утверждена на заседании кафедры экономики предприятий и предпринимательской деятельности

Заведующий кафедрой А.Ф. Шуплецов

Дата актуализации рабочей программы: 30.06.2023

#### 1. Цели изучения дисциплины

Целью и задачами освоения дисциплины «Финансовое моделирование и инвестиционный анализ в исследованиях социально-экономических систем» является формирование у обучающихся совокупности знаний, умений и навыков в области финансового моделирования и инвестиционного анализа деятельности социальноэкономических систем с использованием современных программных средств.

#### 2. Перечень планируемых результатов обучения по дисциплине (модулю). соотнесенных с планируемыми результатами освоения образовательной программы

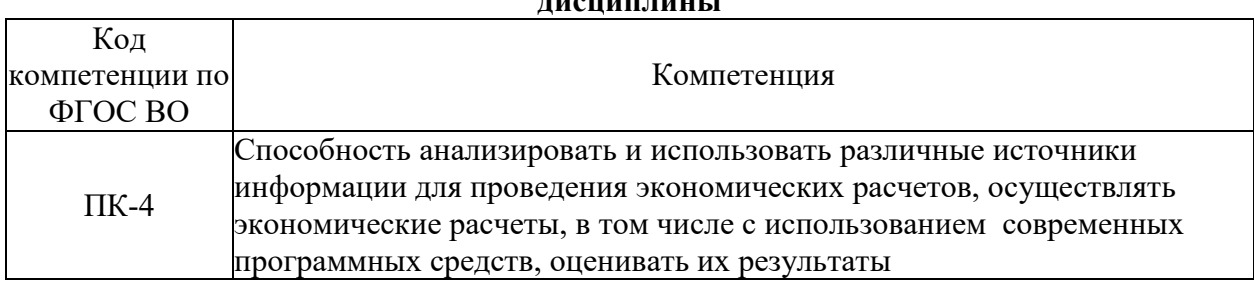

# Компетенции обучающегося, формируемые в результате освоения

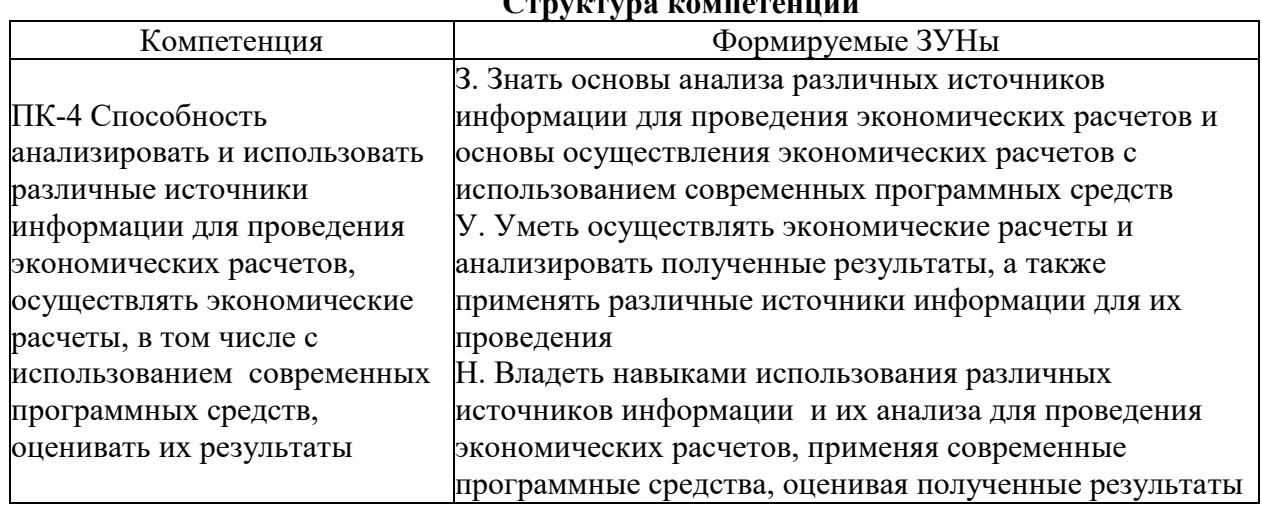

#### 3. Место дисциплины (модуля) в структуре образовательной программы

Принадлежность дисциплины - БЛОК 1 ДИСЦИПЛИНЫ (МОДУЛИ): Часть, формируемая участниками образовательных отношений.

Предшествующие дисциплины (освоение которых необходимо для успешного освоения данной): "Экономика и системный анализ деятельности фирмы"

#### 4. Объем дисциплины (модуля) в зачетных единицах с указанием количества академических часов, выделенных на контактную работу обучающихся с преподавателем (по видам учебных занятий) и на самостоятельную работу обучающихся

Общая трудоемкость дисциплины составляет 3 зач. ед., 108 часов.

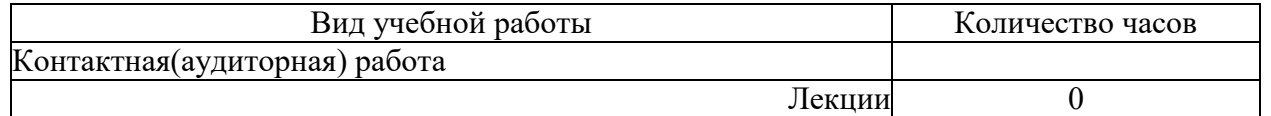

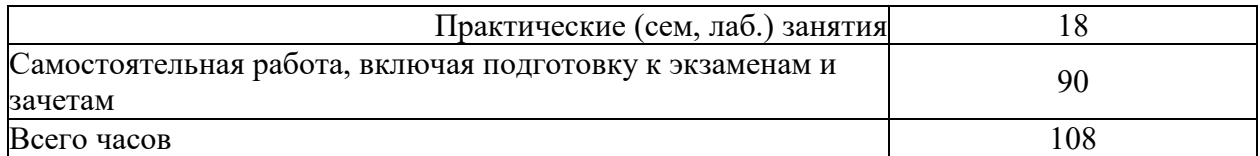

#### 5. Содержание дисциплины (модуля), структурированное по темам (разделам) с указанием отведенного на них количества академических часов и видов учебных занятий

#### 5.1. Содержание разделов дисциплины

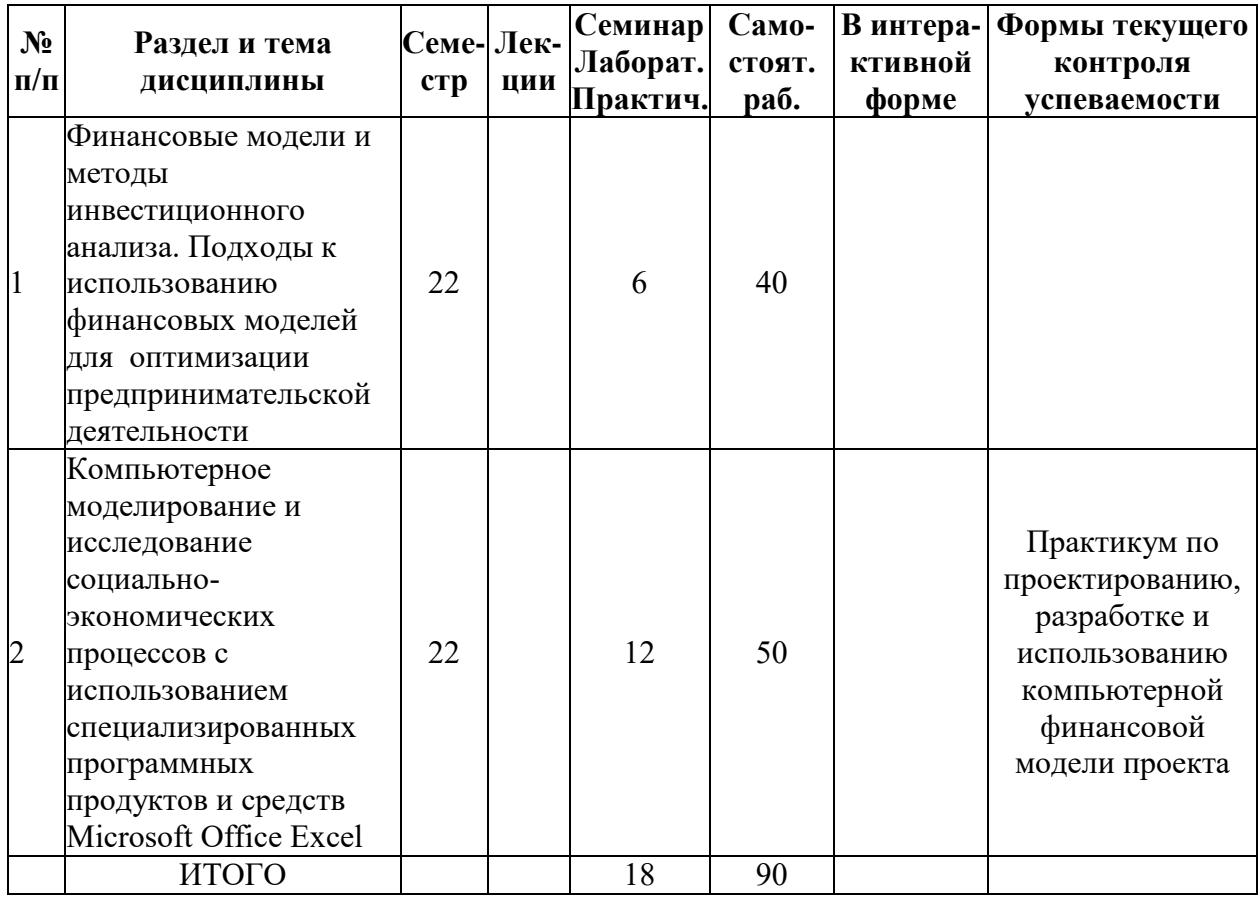

# 5.2. Лекционные занятия, их содержание

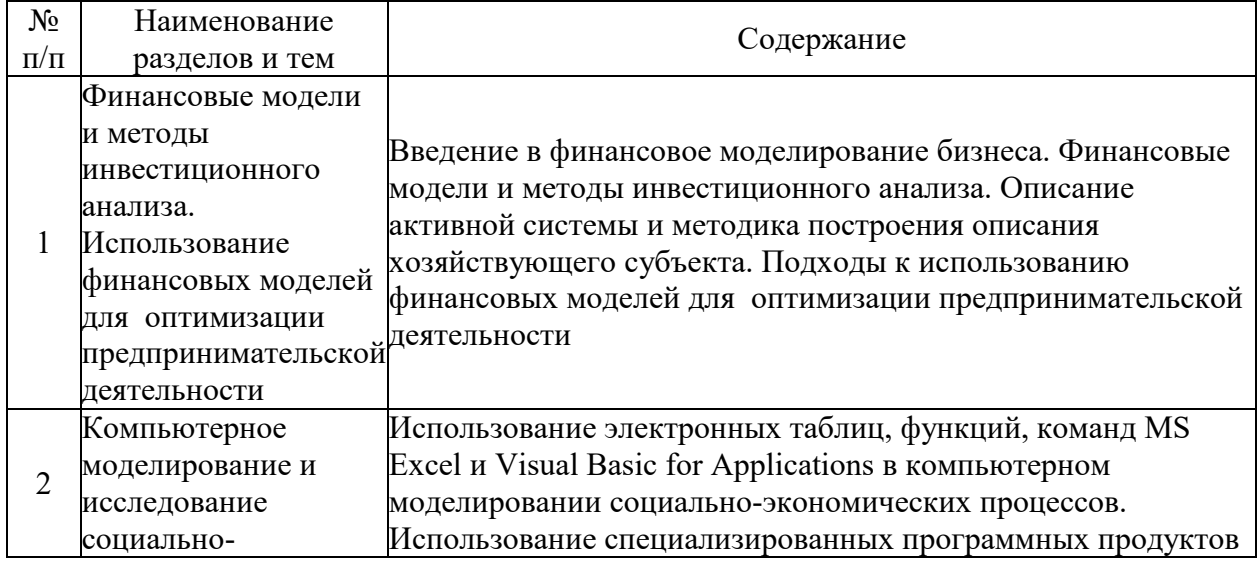

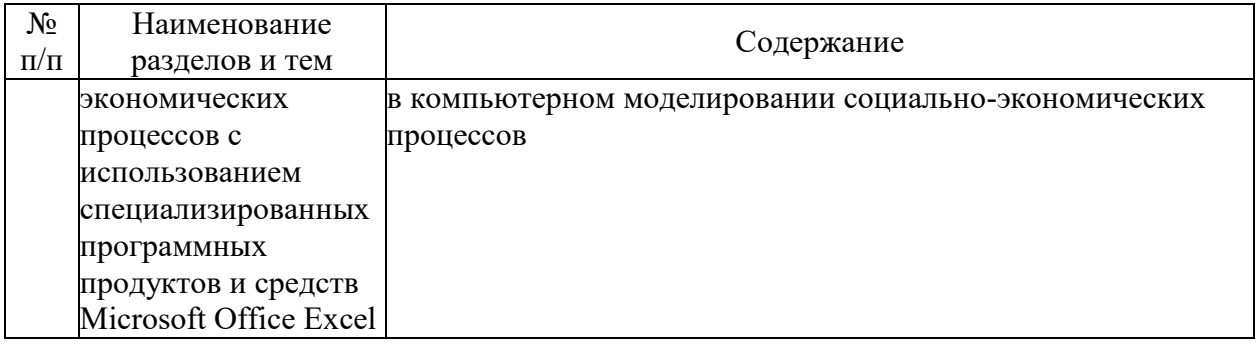

### **5.3. Семинарские, практические, лабораторные занятия, их содержание**

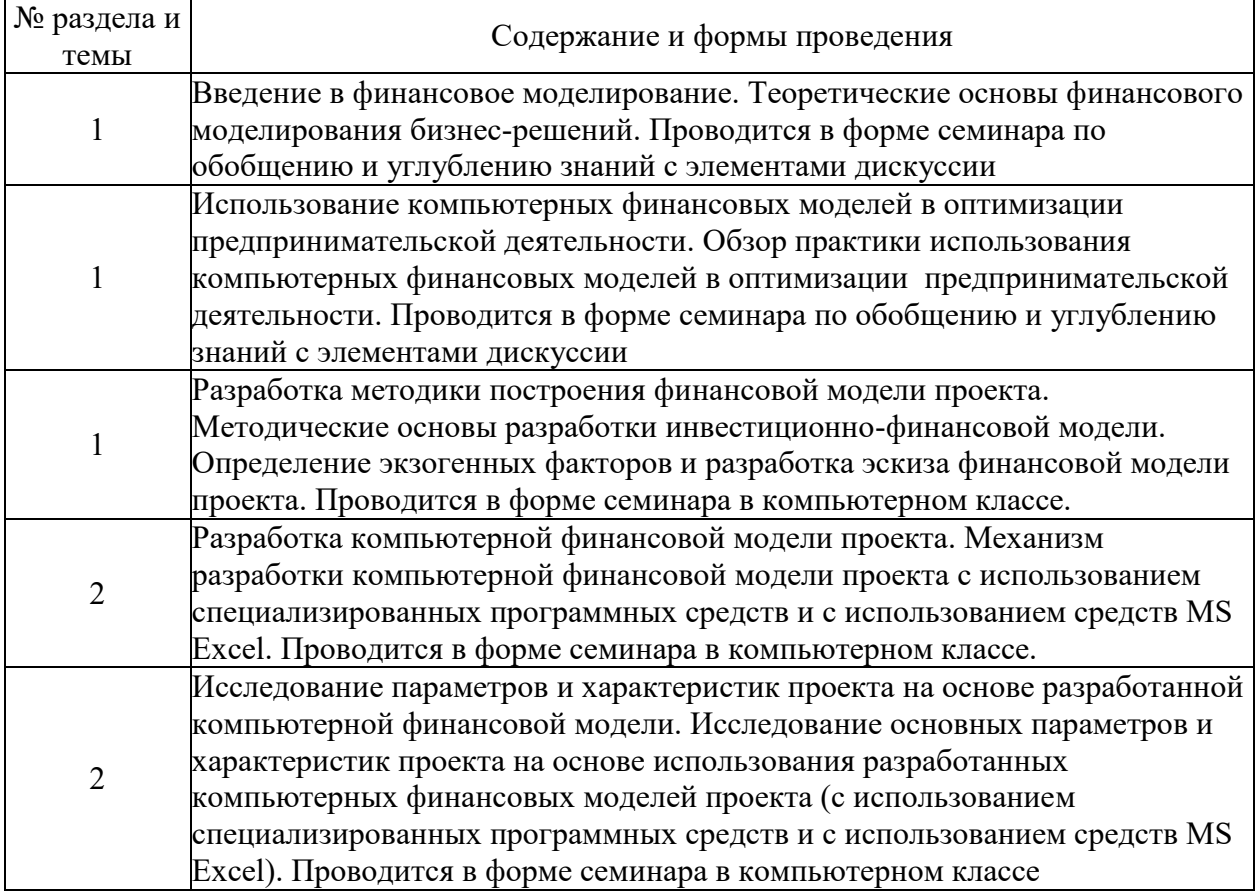

#### **6. Фонд оценочных средств для проведения промежуточной аттестации по дисциплине (полный текст приведен в приложении к рабочей программе)**

# **6.1. Текущий контроль**

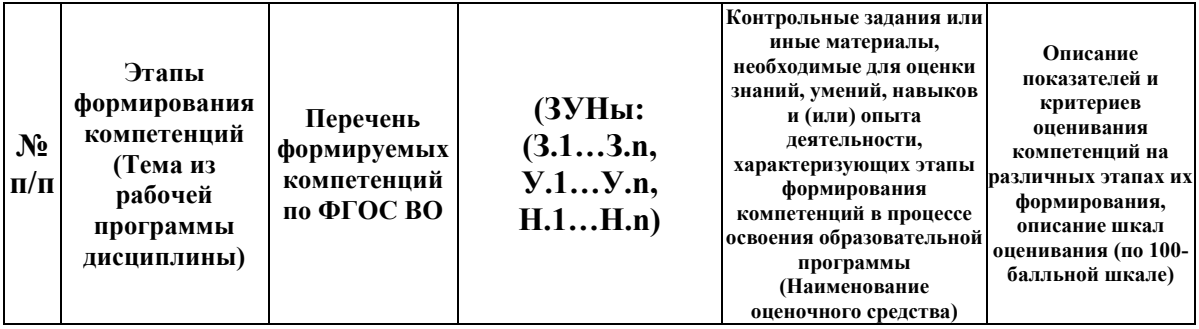

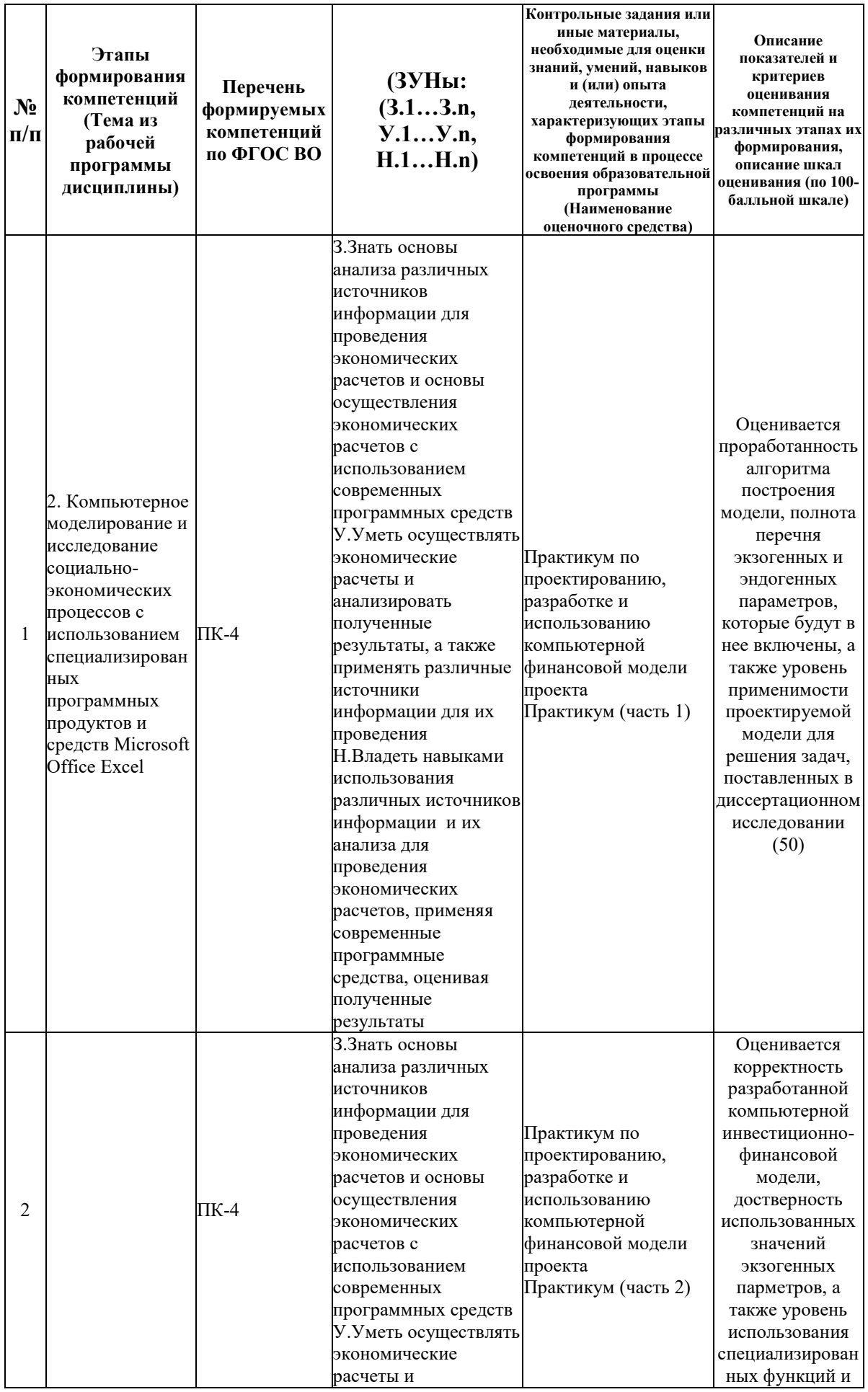

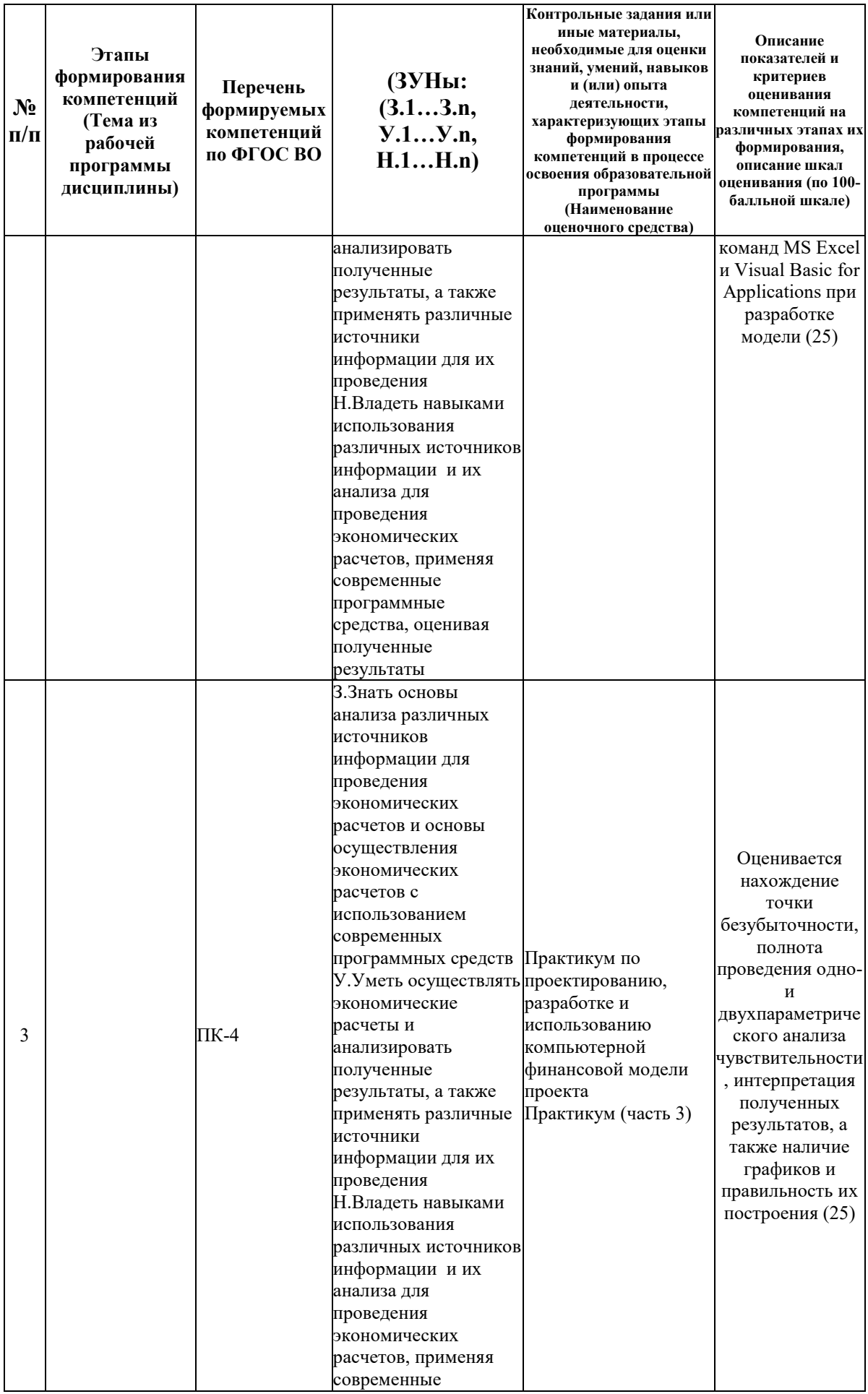

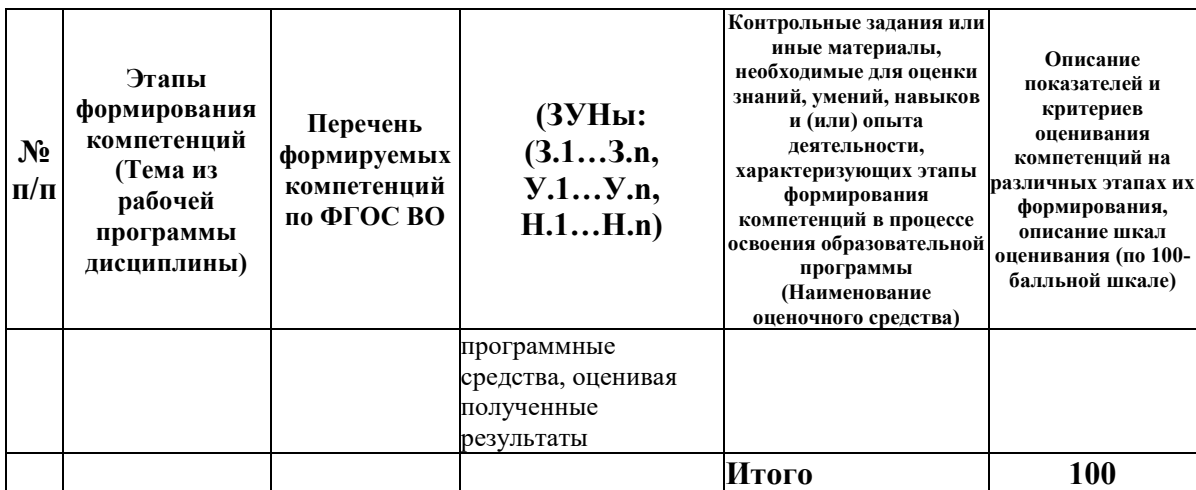

#### 6.2. Промежуточный контроль (зачет, экзамен)

#### Рабочим учебным планом предусмотрен Зачет в семестре 22.

#### ВОПРОСЫ ДЛЯ ПРОВЕРКИ ЗНАНИЙ:

1-й вопрос билета (20 баллов), вид вопроса: Тест/проверка знаний. Критерий: По 2 балла за каждый правильный ответ.

Компетенция: ПК-4 Способность анализировать и использовать различные источники информации для проведения экономических расчетов, осуществлять экономические расчеты, в том числе с использованием современных программных средств, оценивать их результаты

Знание: Знать основы анализа различных источников информации для проведения экономических расчетов и основы осуществления экономических расчетов с использованием современных программных средств

Автоматизированная информационная система: назначение и структура  $\mathbf{1}$ ee компонентов.

2. Возможности Microsoft Excel для моделирования бизнеса и поиска оптимальных бизнес-решений

3. Закрытые специализированные программы для бизнес-планирования. Особенности работы с ними и область их использования.

4. Исследование временных рядов и построение трендов в Microsoft Excel и программе **STATISTICA** 

5. Классификация программных продуктов для бизнеса

6. Корреляционно-регрессионный анализ в Microsoft Excel и программе STATISTICA

7. Основные компоненты для принятия оптимального решения (цели, альтернативы и критерии их сравнения, ограничения, управляемые и неуправляемые факторы).

8. Открытые модели для бизнес-планирования. Особенности работы с ними и область их использования.

9. Понятия управляемых и неуправляемых факторов, их роль в принятии решения. Понятие об ограничениях на условия, в которых принимаются решения.

10. Сравнительная оценка специализированных программ для формирования бизнесплана.

11. Что такое модель и моделирование. Адекватность модели. Виды моделей и моделирования. Этапы моделирования.

12. Этапы эволюции информационных технологий и их использование в управлении.

#### ТИПОВЫЕ ЗАДАНИЯ ДЛЯ ПРОВЕРКИ УМЕНИЙ:

2-й вопрос билета (40 баллов), вид вопроса: Задание на умение. Критерий: Практическое задание выполняется в компьютерном классе соответствии с вариантом. Оценивается правильность выполнения задания.

**Компетенция: ПК-4 Способность анализировать и использовать различные источники информации для проведения экономических расчетов, осуществлять экономические расчеты, в том числе с использованием современных программных средств, оценивать их результаты**

Умение: Уметь осуществлять экономические расчеты и анализировать полученные результаты, а также применять различные источники информации для их проведения

Задача № 1. Задание на умение подготовки задания и предложений по разработке проектных решений с учетом фактора неопределенности

Задача № 2. Задание на умение разработки алгоритма и определения перечня параметров, исользуемых при составлении прогноза показателей деятельности предприятия

#### ТИПОВЫЕ ЗАДАНИЯ ДЛЯ ПРОВЕРКИ НАВЫКОВ:

3-й вопрос билета (40 баллов), вид вопроса: Задание на навыки. Критерий: Практическое задание выполняется в компьютерном классе соответствии с вариантом. Оценивается правильность выполнения задания.

#### **Компетенция: ПК-4 Способность анализировать и использовать различные источники информации для проведения экономических расчетов, осуществлять экономические расчеты, в том числе с использованием современных программных средств, оценивать их результаты**

Навык: Владеть навыками использования различных источников информации и их анализа для проведения экономических расчетов, применяя современные программные средства, оценивая полученные результаты

Задание № 1. Задание на навыки разработки мероприятий по реализации разраотанных проектов с учетом фактора неопределенности

Задание № 2. Задание на навыки составления прогноза социально-экономических показателей с применением методов социально-экономического прогнозирования

# ОБРАЗЕЦ БИЛЕТА

Министерство науки и высшего образования Российской Федерации Федеральное государственное бюджетное образовательное учреждение высшего образования **«БАЙКАЛЬСКИЙ ГОСУДАРСТВЕННЫЙ УНИВЕРСИТЕТ» (ФГБОУ ВО «БГУ»)**

Направление - 38.04.01 Экономика Профиль - Экономика фирмы, предпринимательство Кафедра экономики предприятий и предпринимательской деятельности Дисциплина - Информационные технологии поддержки принятия бизнесрешений

# **БИЛЕТ № 1**

#### 1. Тест (20 баллов).

2. Задание на умение подготовки задания и предложений по разработке проектных решений с учетом фактора неопределенности (40 баллов).

3. Задание на навыки разработки мероприятий по реализации разраотанных проектов с учетом фактора неопределенности (40 баллов).

Составитель С.Н. Мозулев

Заведующий кафедрой  $A.\Phi$ . Шуплецов

# **7. Перечень основной и дополнительной учебной литературы, необходимой для освоения дисциплины (модуля)**

#### **а) основная литература:**

1. Шуплецов А. Ф., Мозулев С. Н. Моделирование развития бизнеса и особенности принятия эффективных бизнес-решений в реализации CASE-STUDY/ А. Ф. Шуплецов, С. Н. Мозулев// Монография (однотомник), Перспективы развития высшего экономического и юридического образования, материалы третьей междунар. науч.-практ. конф., 23-24 мая 2002 г., С. 189-197, Иркутск, 2002

2. Моделирование рисковых ситуаций в экономике и бизнесе. учеб. пособие для вузов. ред. М-вом образования РФ. 2-е изд., перераб. и доп./ А. М. Дубров [и др.].- М.: Финансы и статистика, 2003.-223 с.

3. Мозулев С.Н., Шуплецов А.Ф. Методика разработки предпринимательского проекта.- Иркутск: Изд-во БГУ, 2016.- 96 с.

4. [Мамонова В.Г. Моделирование бизнес-процессов \[Электронный ресурс\] : учебное](http://www.iprbookshop.ru/44963.html)  [пособие / В.Г. Мамонова, Н.Д. Ганелина, Н.В. Мамонова. —](http://www.iprbookshop.ru/44963.html) Электрон. текстовые данные. — [Новосибирск: Новосибирский государственный технический университет, 2012. —](http://www.iprbookshop.ru/44963.html) 43 c. — 978-5-7782-2016-4. — [Режим доступа: http://www.iprbookshop.ru/44963.html](http://www.iprbookshop.ru/44963.html)

5. [Мендель А.В. Модели принятия решений \[Электронный ресурс\] : учебное пособие для](http://www.iprbookshop.ru/52510.html)  [студентов вузов, обучающихся по направлениям «Экономика» и «Менеджмент» / А.В.](http://www.iprbookshop.ru/52510.html)  Мендель. — [Электрон. текстовые данные. —](http://www.iprbookshop.ru/52510.html) М. : ЮНИТИ-ДАНА, 2015. — 463 c. — 978- 5-238-01894-2. — [Режим доступа: http://www.iprbookshop.ru/52510.html](http://www.iprbookshop.ru/52510.html)

#### **б) дополнительная литература:**

1. Большаков А. С. Моделирование в менеджменте. учеб. пособие для вузов. рек. М-вом образования РФ/ А. С. Большаков.- М.: Рилант, 2000.-459 с.

2. Советов Б. Я., Яковлев С. А. Моделирование систем. Практикум. допущено М-вом образования РФ. учебное пособие для бакалавров. 4-е изд., перераб. и доп./ Б. Я. Советов, С. А. Яковлев.- М.: Юрайт, 2012.-295 с.

3. Мозулев С.Н., Шуплецов А.Ф. Компьютерное моделирование и исследование социально-экономических процессов в курсовых и дипломных работах.- Иркутск: Изд-во БГУЭП, 2003.- 226 с.

4. Мозулев С.Н., Шуплецов А.Ф. Теория и практика малого предпринимательства в кейсах и ситуационных задачах.- 80 с.

5. [Моделирование бизнес-процессов \[Электронный ресурс\] : учебное пособие / А.Н.](http://www.iprbookshop.ru/76036.html)  Байдаков [и др.]. — [Электрон. текстовые данные. —](http://www.iprbookshop.ru/76036.html) Ставрополь: Ставропольский [государственный аграрный университет, 2017. —](http://www.iprbookshop.ru/76036.html) 180 c. — 2227-8397. — Режим доступа: <http://www.iprbookshop.ru/76036.html>

### **8. Перечень ресурсов информационно-телекоммуникационной сети «Интернет», необходимых для освоения дисциплины (модуля), включая профессиональные базы данных и информационно-справочные системы**

Для освоения дисциплины обучающемуся необходимы следующие ресурсы информационно-телекоммуникационной сети «Интернет»:

– Сайт Байкальского государственного университета, адрес доступа: http://bgu.ru/, доступ круглосуточный неограниченный из любой точки Интернет

– Бизнес-библиотека, адрес доступа: http://business-library.ru. доступ неограниченный

– КиберЛенинка, адрес доступа: http://cyberleninka.ru. доступ круглосуточный, неограниченный для всех пользователей, бесплатное чтение и скачивание всех научных публикаций, в том числе пакет «Юридические науки», коллекция из 7 журналов по правоведению

– ЭБС BOOK.ru - электронно-библиотечная система от правообладателя, адрес доступа: http://www.book.ru/. доступ неограниченный

– Электронно-библиотечная система IPRbooks, адрес доступа: https://www.iprbookshop.ru. доступ неограниченный

#### **9. Методические указания для обучающихся по освоению дисциплины (модуля)**

Изучать дисциплину рекомендуется в соответствии с той последовательностью, которая обозначена в ее содержании. Для успешного освоения курса обучающиеся должны иметь первоначальные знания в области теории фирмы и основ ведения предпринимательской деятельности.

На лекциях преподаватель озвучивает тему, знакомит с перечнем литературы по теме, обосновывает место и роль этой темы в данной дисциплине, раскрывает ее практическое значение. В ходе лекций студенту необходимо вести конспект, фиксируя основные понятия и проблемные вопросы.

Практические (семинарские) занятия по своему содержанию связаны с тематикой лекционных занятий. Начинать подготовку к занятию целесообразно с конспекта лекций. Задание на практическое (семинарское) занятие сообщается обучающимся до его проведения. На семинаре преподаватель организует обсуждение этой темы, выступая в качестве организатора, консультанта и эксперта учебно-познавательной деятельности обучающегося.

Изучение дисциплины (модуля) включает самостоятельную работу обучающегося.

Основными видами самостоятельной работы студентов с участием преподавателей являются:

• текущие консультации;

• коллоквиум;

• прием и разбор домашних заданий (в часы практических занятий);

• прием и защита практикумов (во время проведения занятий).

Основными видами самостоятельной работы студентов без участия преподавателей являются:

• формирование и усвоение содержания конспекта лекций на базе рекомендованной лектором учебной литературы, включая информационные образовательные ресурсы (электронные учебники, электронные библиотеки и др.);

• самостоятельное изучение отдельных тем или вопросов по учебникам или учебным пособиям;

• подготовка к семинарам;

• выполнение домашних заданий в виде решения отдельных задач, компьютерных практикумов и индивидуальных работ по отдельным разделам содержания дисциплины.

#### **10. Перечень информационных технологий, используемых при осуществлении образовательного процесса по дисциплине (модулю), включая перечень программного обеспечения**

В учебном процессе используется следующее программное обеспечение: – MS Office,

– КонсультантПлюс: Версия Проф - информационная справочная система,

– Альт-Инвест,

– MS Project Professional,

#### **11. Описание материально-технической базы, необходимой для осуществления образовательного процесса по дисциплине (модулю):**

В учебном процессе используется следующее оборудование:

– Помещения для самостоятельной работы, оснащенные компьютерной техникой с возможностью подключения к сети "Интернет" и обеспечением доступа в электронную информационно-образовательную среду вуза,

– Учебные аудитории для проведения: занятий лекционного типа, занятий семинарского типа, практических занятий, выполнения курсовых работ, групповых и индивидуальных консультаций, текущего контроля и промежуточной аттестации, укомплектованные специализированной мебелью и техническими средствами обучения,

– Компьютерный класс